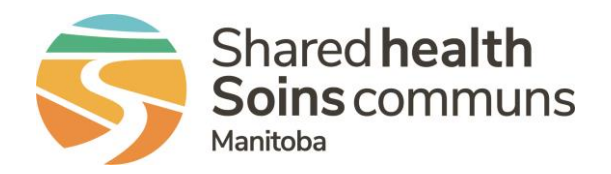

## RL File Info Center

## **QUICK REFERENCE GUIDE**

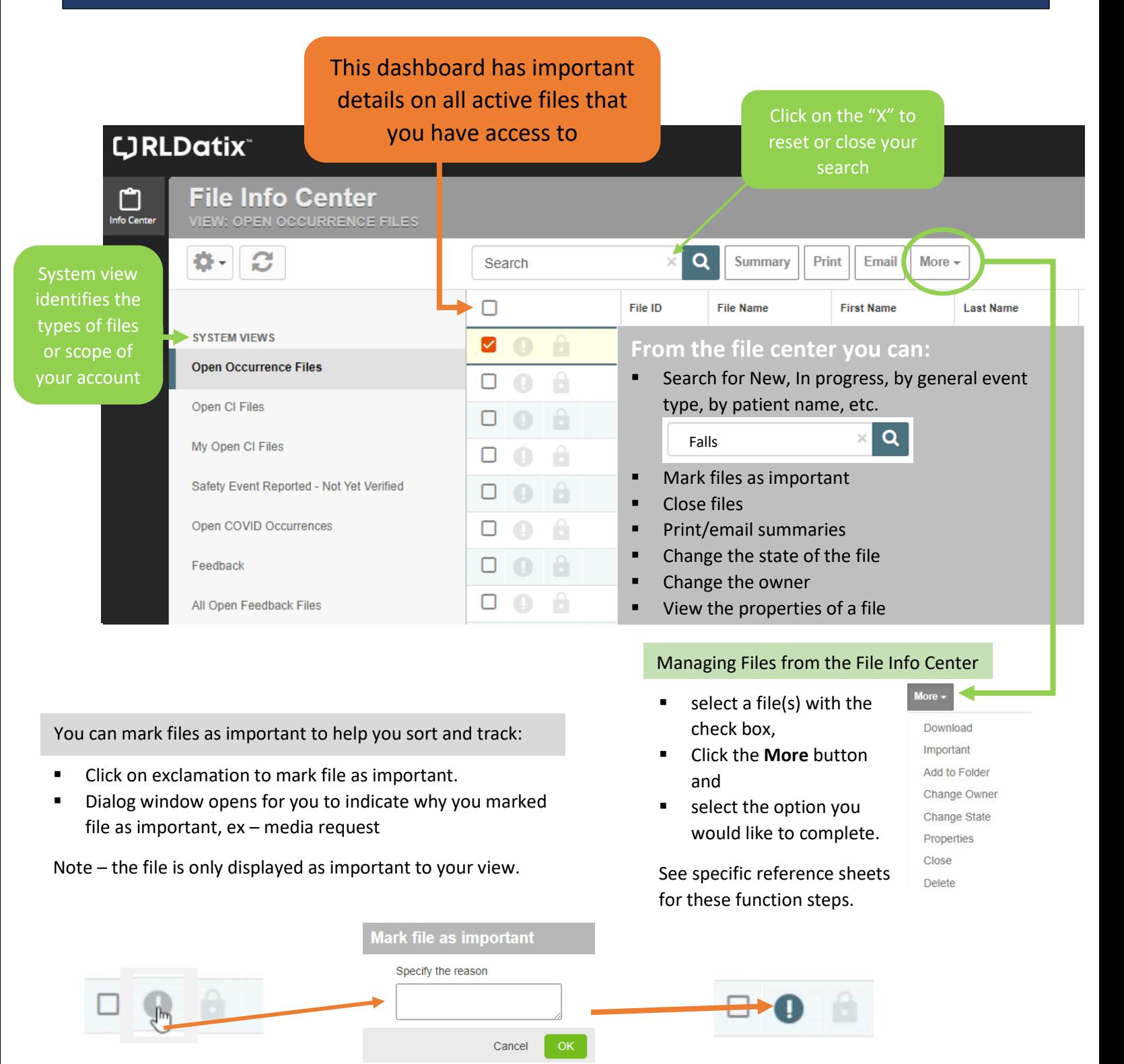

QUESTIONS? Contact RL\_Support@sharedhealthmb.ca